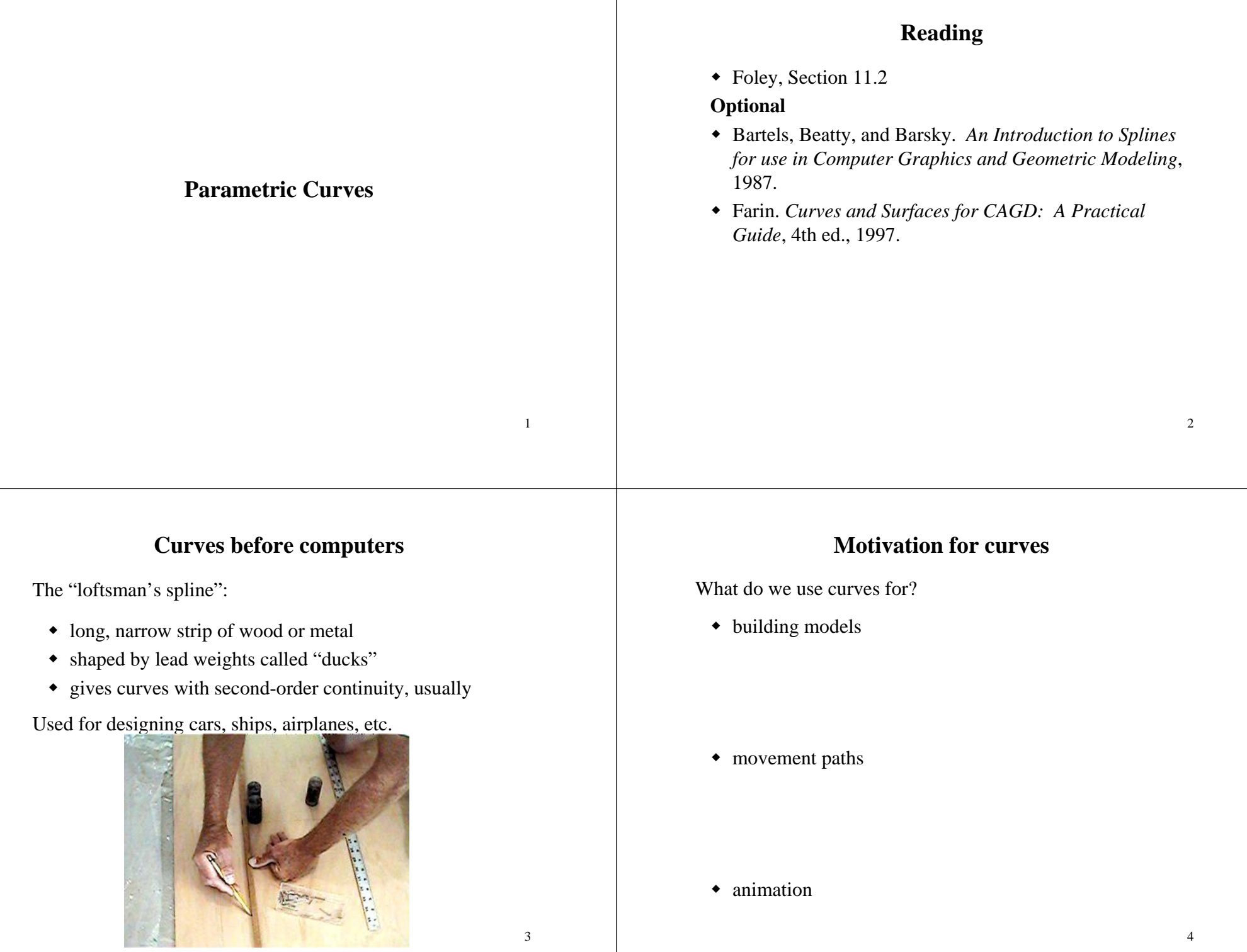

# **Mathematical curve representation**

- $\triangleleft$  Explicit *y*= $f(x)$ 
	- what if the curve isn't a function?

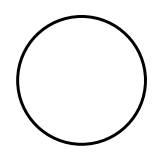

- Implicit  $f(x,y) = 0$ • hard to work with
	- $x^2 + y^2 R^2 = 0$

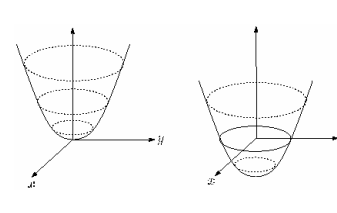

• Parametric  $(f(u), g(u))$  $x(u) = \cos 2\pi u$  $y(u) = \sin 2\pi u$ 

# **Cubic curves**

Fix  $n=3$ For simplicity we define each cubic function within the range

 $0 \le t \le 1$ 

$$
Q_x(t) = a_x t^3 + b_x t^2 + c_x t + d_x
$$
  
Q(t) = [x(t) y(t) z(t)] or  $Q_y(t) = a_y t^3 + b_y t^2 + c_y t + d_y$   

$$
Q_z(t) = a_z t^3 + b_z t^2 + c_z t + d_z
$$

or

$$
\mathbf{Q}(t) = \begin{bmatrix} a_x & a_y & a_z \\ b_x & b_y & b_z \\ c_x & c_y & c_z \\ d_x & d_y & d_z \end{bmatrix} \begin{bmatrix} t^3 & t^2 & t & 1 \end{bmatrix}
$$

**Parametric polynomial curves**

We'll use parametric curves where the functions are all polynomials in the parameter.

$$
x(u) = \sum_{k=0}^{n} a_k u^k
$$

$$
y(u) = \sum_{k=0}^{n} b_k u^k
$$

Advantages:

- easy (and efficient) to compute
- infinitely differentiable

# **Compact representation**

6

Place all coefficients into a matrix

$$
\mathbf{C} = \begin{bmatrix} a_x & a_y & a_z \\ b_x & b_y & b_z \\ c_x & c_y & c_z \\ d_x & d_y & d_z \end{bmatrix} \quad \mathbf{T} = \begin{bmatrix} t^3 & t^2 & t & 1 \end{bmatrix}
$$
  

$$
Q(t) = \begin{bmatrix} x(t) & y(t) & z(t) \end{bmatrix} = \begin{bmatrix} t^3 & t^2 & t & 1 \end{bmatrix} \begin{bmatrix} a_x & a_y & a_z \\ b_x & b_y & b_z \\ c_x & c_y & c_z \\ d_x & d_y & d_z \end{bmatrix} = \mathbf{T} \cdot \mathbf{C}
$$

$$
\frac{d}{dt}Q(t) = Q'(t) = \frac{d}{dt}(\mathbf{T}\cdot\mathbf{C}) = \frac{d}{dt}\mathbf{T}\cdot\mathbf{C} + \mathbf{T}\cdot\frac{d}{dt}\mathbf{C} = \begin{bmatrix} 3t^2 & 2t & 1 & 0 \end{bmatrix}\cdot\mathbf{C}
$$

7

# **Controlling the cubic**

**Q**: How many constraints do we need to specify to fully determine the scalar cubic function *Q*(t)?

**Q**: How many constraints do we need to specify to fully determine the 3-vector cubic function **Q**(t)?

Redefine **C** as a product of the **basis matrix M** and the 4-element column vector of constraints or **geometry vector G**

11  $m_{12}$   $m_{13}$   $m_{14}$   $m_{1x}$   $m_{1y}$   $m_{1y}$ 3 2  $[1 \tbinom{1}{2} \tbinom{1}{2} \tbinom{1}{2} \tbinom{1}{2} \tbinom{2}{2} \tbinom{1}{2} \tbinom{2}{3} \tbinom{1}{2} \tbinom{2}{3}$  $31$   $11\frac{32}{33}$   $11\frac{34}{34}$   $11\frac{3x}{3x}$   $11\frac{3y}{3y}$   $11\frac{3z}{3}$ 41  $m_{42}$   $m_{43}$   $m_{44}$   $\sigma_{4x}$   $\sigma_{4y}$   $\sigma_{4z}$  $(t) = |t^3 \t t^2 \t t 1$  $x = 1y = 1z$ *x* - 2*y* - 2*z xyz x* - 4*y* - 4*z*  $m_{11}$   $m_{12}$   $m_{13}$   $m_{14}$   $G_{1}$   $G_{1}$   $G_{1}$  $m_{21}$   $m_{22}$   $m_{23}$   $m_{24}$   $G_2$   $G_3$   $G_4$  $(t) = \begin{bmatrix} t^{3} & t^{2} & t^{4} & 1 \end{bmatrix} \begin{bmatrix} 1 & 1 & 1 & 1 \ m_{11} & m_{22} & m_{23} & m_{24} \end{bmatrix} \begin{bmatrix} G_{3x} & G_{3y} & G_{4z} \end{bmatrix}$  $m_{41}$   $m_{42}$   $m_{43}$   $m_{44}$   $\parallel$   $G_{4x}$   $G_{4y}$   $G_{4y}$  $C = M \cdot G$  $=\begin{bmatrix} t^3 & t^2 & t & 1 \end{bmatrix} \begin{bmatrix} m_{11} & m_{12} & m_{13} & m_{14} \ m_{21} & m_{22} & m_{23} & m_{24} \end{bmatrix} \begin{bmatrix} G_{1x} & G_{1y} & G_{1z} \ G_{2x} & G_{2y} & G_{2z} \end{bmatrix}$  $\mathbf{Q}(t) = \begin{bmatrix} t^3 & t^2 & t & 1 \end{bmatrix} \begin{bmatrix} m_{21} & m_{22} & m_{23} & m_{24} \\ m_{31} & m_{32} & m_{33} & m_{34} \\ m_{41} & m_{42} & m_{43} & m_{44} \end{bmatrix} \begin{bmatrix} G_{2x} & G_{2y} & G_{2z} \\ G_{3x} & G_{3y} & G_{3z} \\ G_{4x} & G_{4y} & G_{4z} \end{bmatrix}$  $= \mathbf{T} \cdot \mathbf{M} \cdot \mathbf{G}$ 

# **Hermite Curves**

Determined by

- endpoints  $P_1$  and  $P_4$
- tangent vectors at the endpoints  $R_1$  and  $R_4$

So

$$
\mathbf{Q}(t) = \mathbf{T} \cdot \mathbf{M}_h \cdot \mathbf{G}_h
$$
  
Where  

$$
\mathbf{G}_h = \begin{bmatrix} P_{1x} & P_{1y} & P_{1z} \\ P_{4x} & P_{4y} & P_{4z} \\ R_{1x} & R_{1y} & R_{1z} \\ R_{4x} & R_{4y} & R_{4z} \end{bmatrix}
$$

=

 $1x - 1y - 1$  $4x - 4y - 44$ 

*R R R R R R*

*x* - -4*y* - -4*z* 

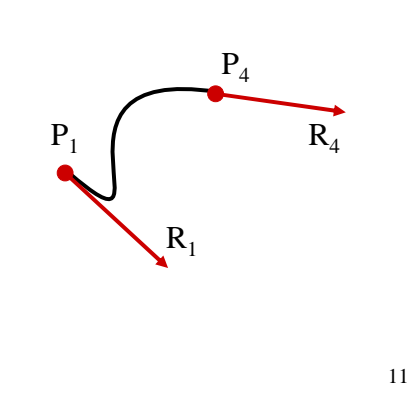

9

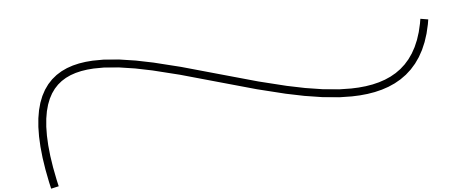

# **Computing Hermite basis matrix**

The constraints on  $O(0)$  and  $O(1)$  are found by direct substitution:

 $Q(0) = \begin{bmatrix} 0 & 0 & 0 & 1 \end{bmatrix} \cdot \mathbf{M}_h \cdot \mathbf{G}_h$ 

 $Q(1) = \begin{bmatrix} 1 & 1 & 1 & 1 \end{bmatrix} \cdot \mathbf{M}_h \cdot \mathbf{G}_h$ 

# Tangents are defined by

$$
Q'(t) = \begin{bmatrix} 3t^2 & 2t & 1 & 0 \end{bmatrix} \cdot \mathbf{M}_h \cdot \mathbf{G}_h
$$

so constraints on tangents are:

$$
Q'(0) = \begin{bmatrix} 0 & 0 & 1 & 0 \end{bmatrix} \cdot M_h \cdot G_h
$$
  
\n
$$
Q'(1) = \begin{bmatrix} 3 & 2 & 1 & 0 \end{bmatrix} \cdot M_h \cdot G_h
$$
  
\n
$$
P_1
$$
  
\n
$$
R_1
$$
  
\n
$$
R_1
$$
  
\n
$$
13
$$

# **Computing Hermite basis matrix**

Collecting all constraints we get

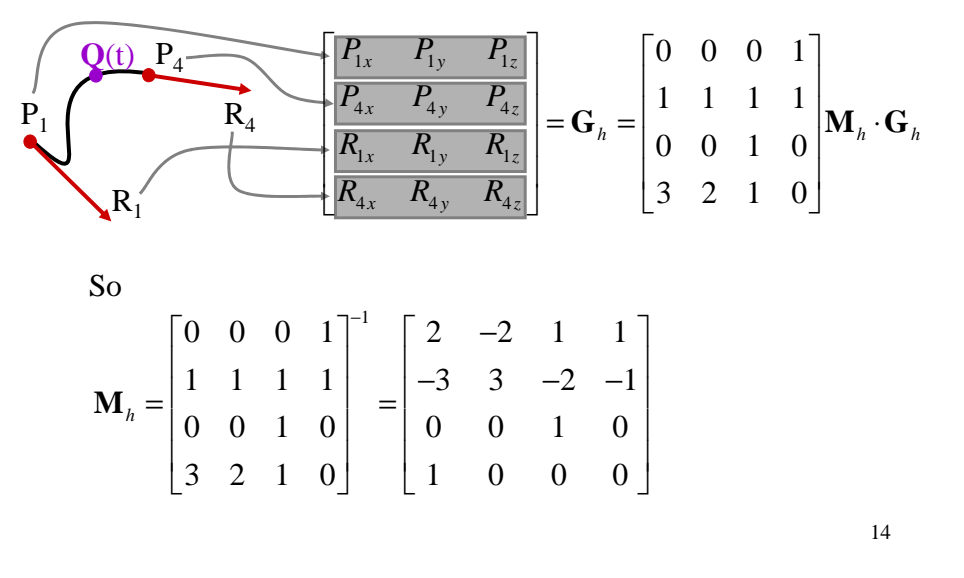

# **Computing a point**

Given two endpoints  $(P_1, P_4)$  and two endpoint tangent vectors  $(\mathsf{R}_1$  ,  $\mathsf{R}_4$ ):

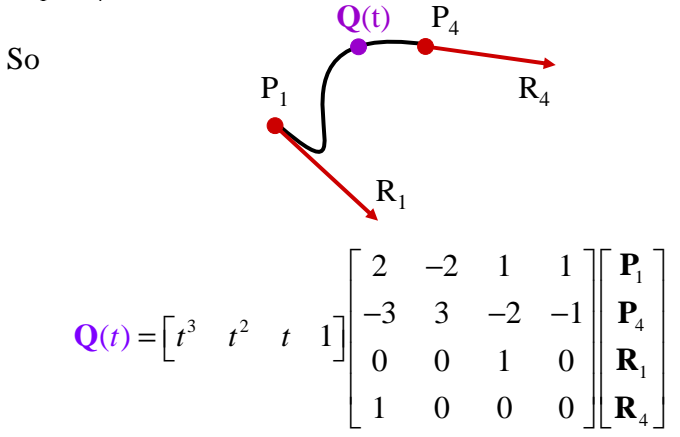

# **Blending Functions**

Polynomials weighting each element of the geometry vector

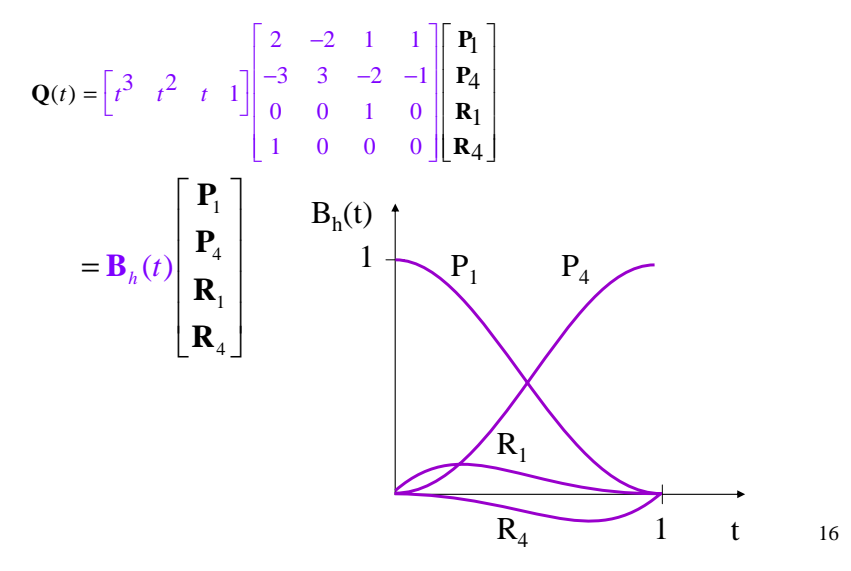

# **Continuity**

We want our curve to have **continuity**. There shouldn't be an abrupt change when we move from one segment to the next.

There are nested degrees of continuity:

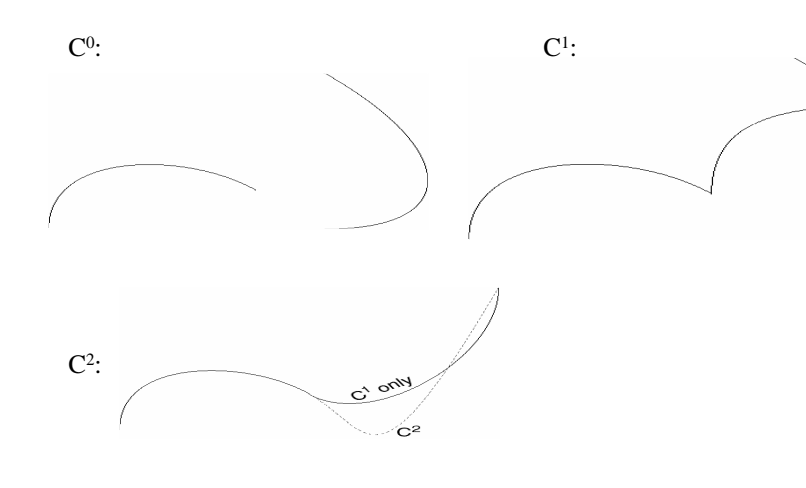

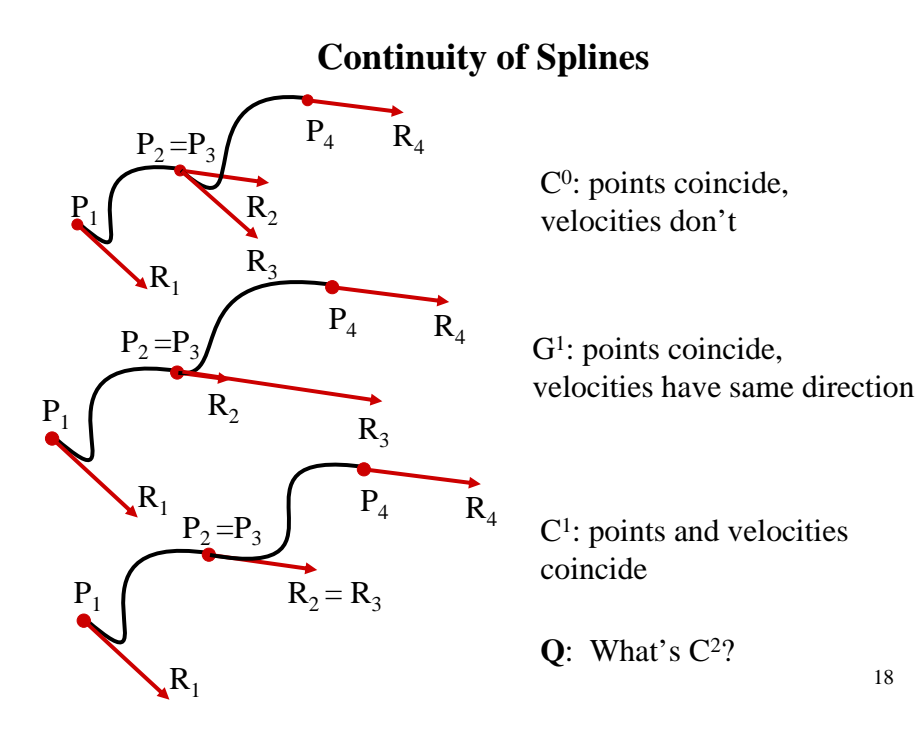

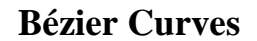

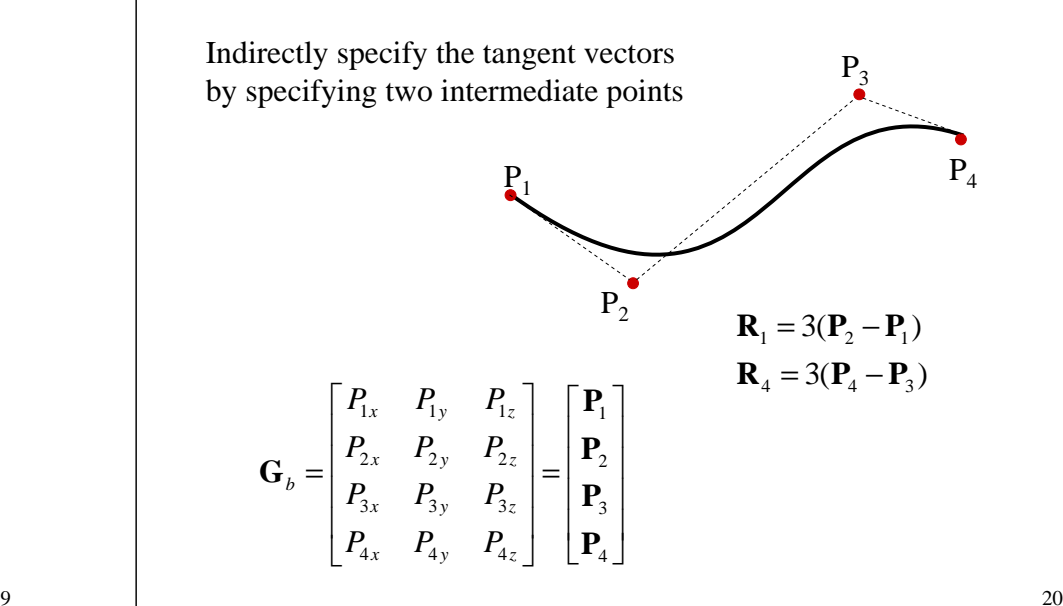

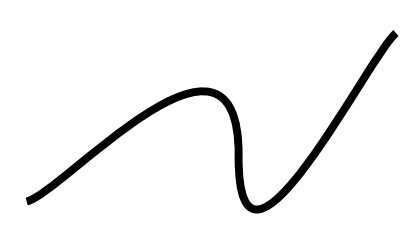

17

#### **Bézier basis matrix**

Establish the relation between the Hermite and Besier geometry vectors:

$$
\mathbf{R}_1 = 3(\mathbf{P}_2 - \mathbf{P}_1)
$$
  

$$
\mathbf{R}_4 = 3(\mathbf{P}_4 - \mathbf{P}_3)
$$

$$
\mathbf{G}_h = \begin{bmatrix} \mathbf{P}_1 \\ \mathbf{P}_4 \\ \mathbf{R}_1 \\ \mathbf{R}_4 \end{bmatrix} = \begin{bmatrix} 1 & 0 & 0 & 0 \\ 0 & 0 & 0 & 1 \\ -3 & 3 & 0 & 0 \\ 0 & 0 & -3 & 3 \end{bmatrix} \begin{bmatrix} \mathbf{P}_1 \\ \mathbf{P}_2 \\ \mathbf{P}_3 \\ \mathbf{P}_4 \end{bmatrix} = \mathbf{M}_{bh} \mathbf{G}_b
$$

**Bézier Blending Functions**

21

a.k.a. Bernstein polynomials

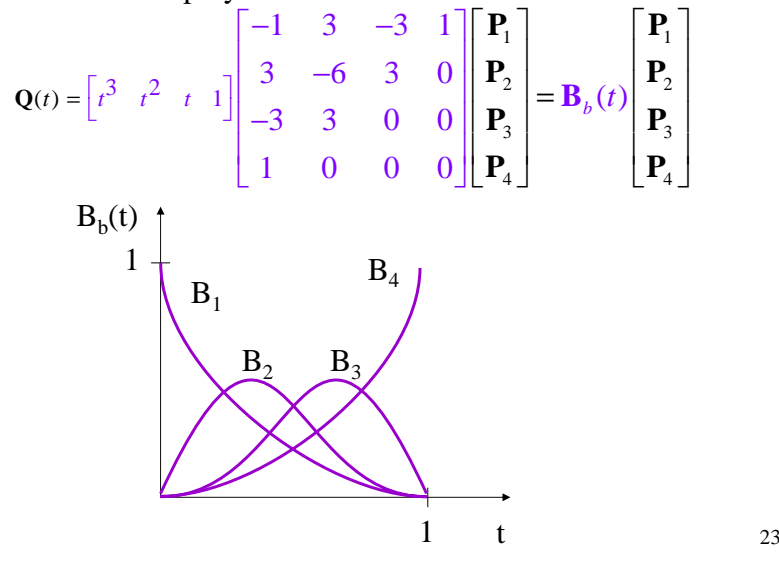

#### **Bézier basis matrix**

$$
\mathbf{Q}(t) = \mathbf{T} \cdot \mathbf{M}_h \cdot \mathbf{G}_h = \mathbf{T} \cdot \mathbf{M}_h \cdot (\mathbf{M}_{hb} \cdot \mathbf{G}_b)
$$
  
=  $\mathbf{T} \cdot (\mathbf{M}_h \cdot \mathbf{M}_{hb}) \cdot \mathbf{G}_b = \mathbf{T} \cdot \mathbf{M}_b \cdot \mathbf{G}_b$   

$$
\mathbf{M}_b = \mathbf{M}_h \mathbf{M}_{hb} = \begin{bmatrix} -1 & 3 & -3 & 1 \\ 3 & -6 & 3 & 0 \\ -3 & 3 & 0 & 0 \\ 1 & 0 & 0 & 0 \end{bmatrix}
$$

$$
\mathbf{Q}(t) = \mathbf{T} \cdot \mathbf{M}_b \cdot \mathbf{G}_b
$$

1 0 0 0

22

**Alternative Bézier Formulation**

$$
Q(t) = \sum_{i=0}^{3} P_i \binom{3}{i} t^i (1-t)^{3-i}
$$
  

$$
Q(t) = \begin{bmatrix} t^3 & t^2 & t & 1 \end{bmatrix} \begin{bmatrix} -1 & 3 & -3 & 1 \\ 3 & -6 & 3 & 0 \\ -3 & 3 & 0 & 0 \\ 1 & 0 & 0 & 0 \end{bmatrix} \begin{bmatrix} P_1 \\ P_2 \\ P_3 \\ P_4 \end{bmatrix}
$$

$$
Q(t) = \sum_{i=0}^{n} P_i \binom{n}{i} t^i (1-t)^{n-i}
$$

#### **More complex curves**

Suppose we want to draw a more complex curve.

Why not use a high-order Bézier?

Instead, we'll splice together a curve from individual segments that are cubic Béziers.

Why cubic?

There are three properties we'd like to have in our newly constructed splines… 25 affect some well-defined neighborhood around that point.

# **Interpolation**

Bézier curves are **approximating**. The curve does not (necessarily) pass through all the control points. Each point pulls the curve toward it, but other points are pulling as well.

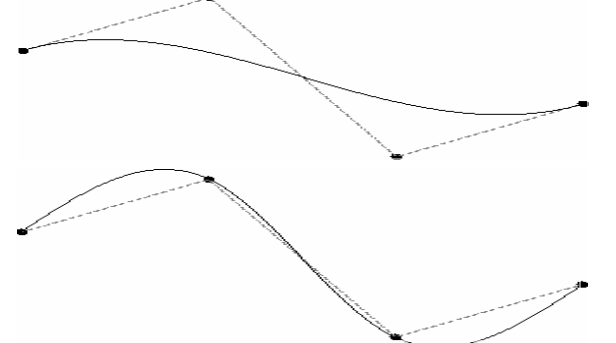

We'd like to have a spline that is **interpolating**, that is, that always passes through every control point.

# **Local control**

One problem with Béziers is that every control point affects every point on the curve (except the endpoints).

Moving a single control point affects the whole curve!

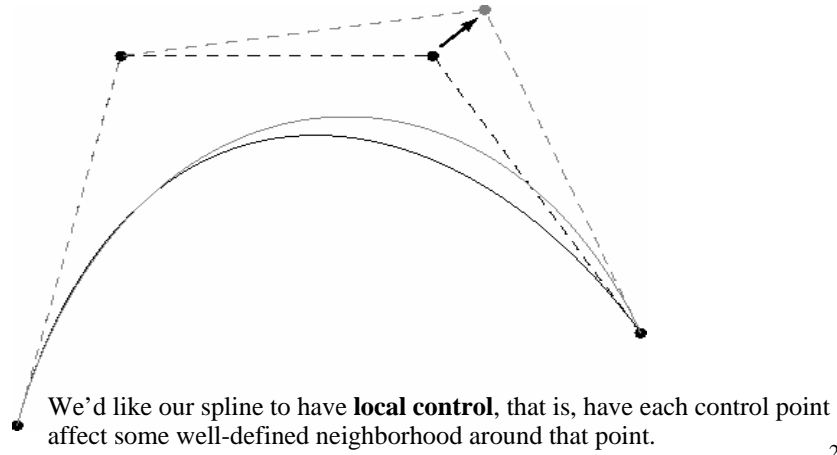

# **Ensuring continuity**

Let's look at continuity first.

Since the functions defining a Bézier curve are polynomial, all their derivatives exist and are continuous.

Therefore, we only need to worry about the derivatives at the endpoints of the curve.

First, we'll rewrite our equation for  $Q(t)$  in matrix form:

$$
Q(t) = \begin{bmatrix} t^3 & t^2 & t & 1 \end{bmatrix} \begin{bmatrix} -1 & 3 & -3 & 1 \\ 3 & -6 & 3 & 0 \\ -3 & 3 & 0 & 0 \\ 1 & 0 & 0 & 0 \\ 0 & 0 & 0 & 0 \\ 0 & 0
$$

# **Ensuring C2 continuity**

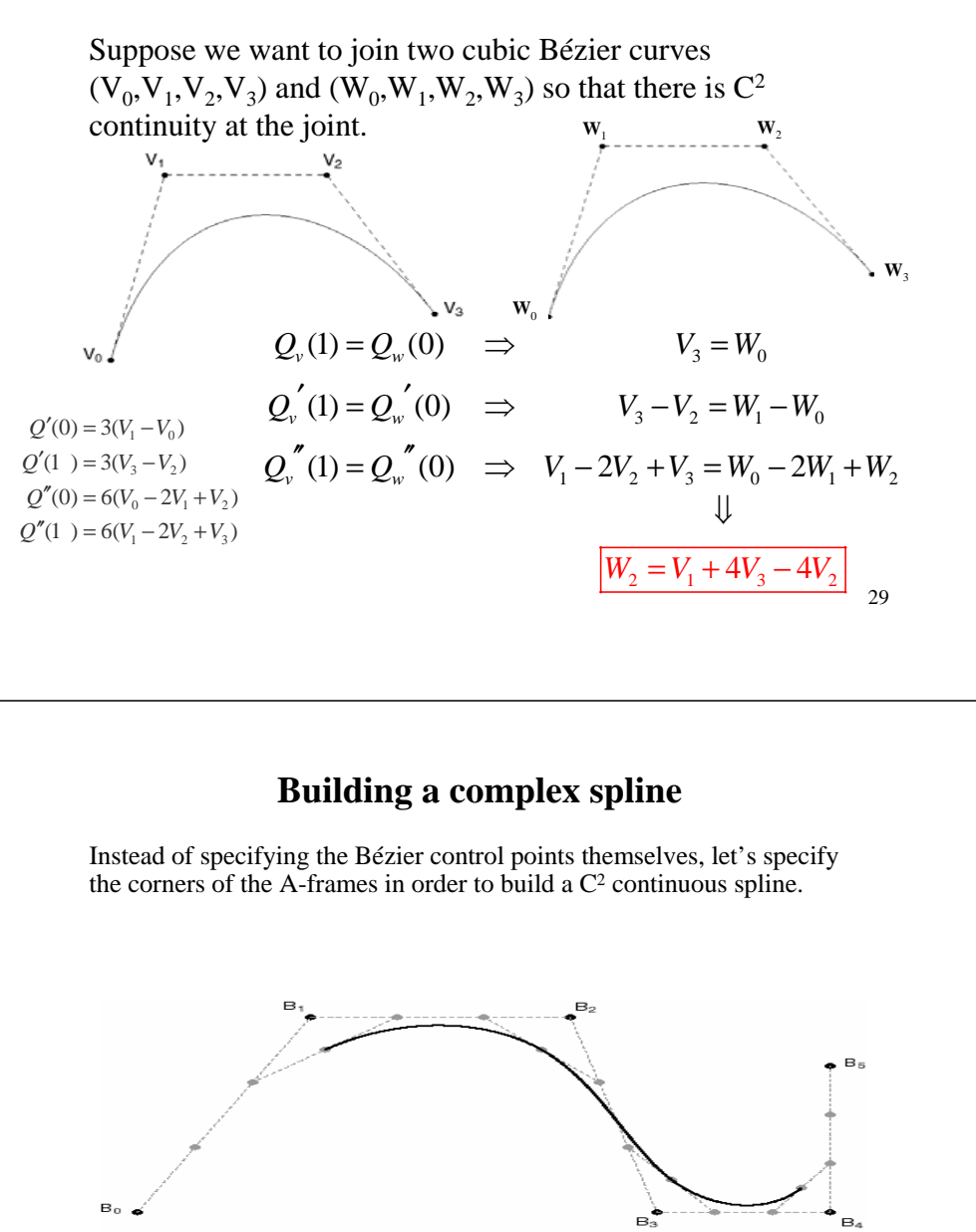

These are called **B-splines**. The starting set of points are called **de Boor points**. <sup>32</sup>

#### **A-frames and continuity**

Let's try to get some geometrical intuition about what this last continuity equation means.

If *a* and *b* are points, what is (2*<sup>a</sup>*-*b)*?

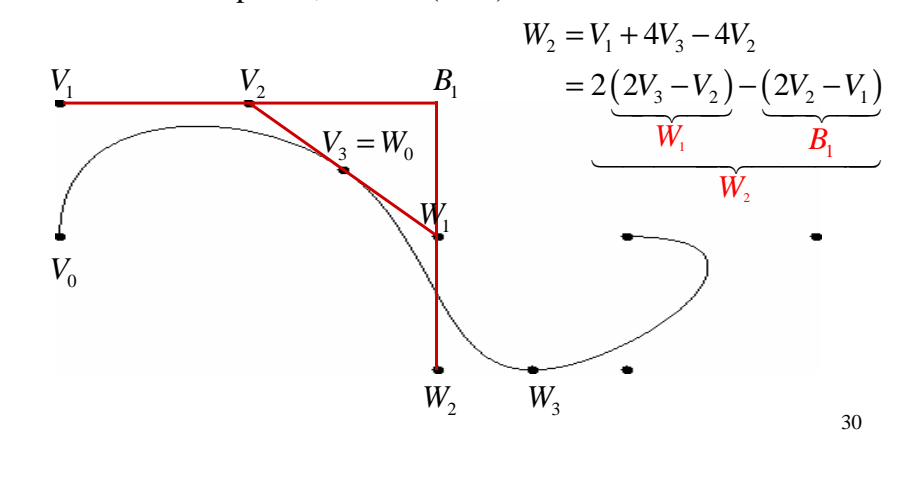

#### **B-splines**

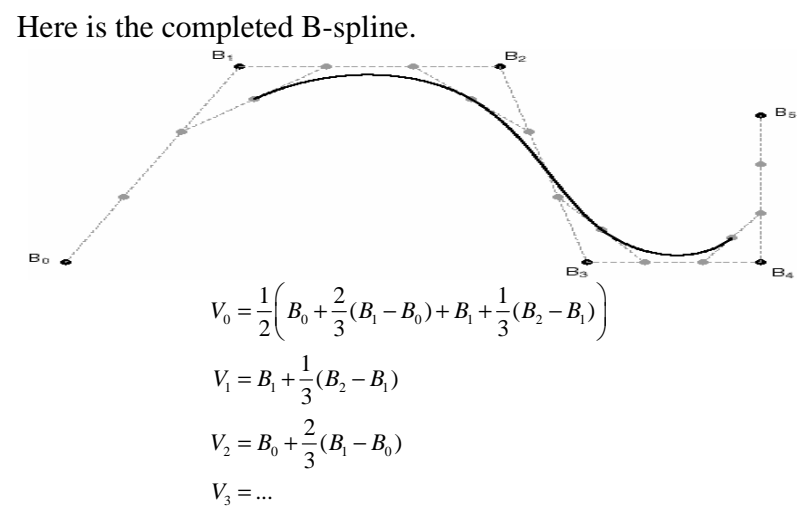

What are the Bézier control points, in terms of the de Boor points?

# **Endpoints of B-splines**

We can see that B-splines don't interpolate the de Boor points.

It would be nice if we could at least control the *endpoints* of the splines explicitly.

There's a hack to make the spline begin and end at control points by repeating them.

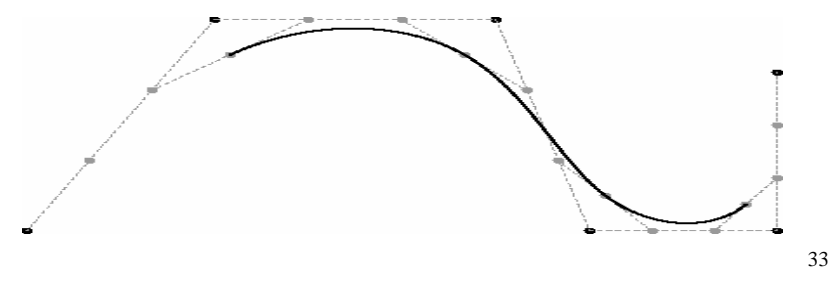

1 2 3 4  $f(t) = \left[ t^3 \quad t^2 \quad t \quad 1 \right] \frac{1}{6}$  $1 \t3 \t-3 \t1$  $3 -6$  3 0 30 30 1 4 10  $t = \begin{bmatrix} t^3 & t^2 & t & 1 \end{bmatrix}$  $\begin{bmatrix} -1 & 3 & -3 & 1 \\ 3 & -6 & 3 & 0 \\ -3 & 0 & 3 & 0 \end{bmatrix}$  $\mathbf{Q}(t) = \begin{bmatrix} t^3 & t^2 & t & 1 \end{bmatrix} \begin{bmatrix} -1 & 3 & -3 & 1 \\ 3 & -6 & 3 & 0 \\ -3 & 0 & 3 & 0 \\ 1 & 4 & 1 & 0 \end{bmatrix} \begin{bmatrix} \mathbf{P}_1 \\ \mathbf{P}_2 \\ \mathbf{P}_3 \\ \mathbf{P}_4 \end{bmatrix}$ 

34

# **A third option**

If we're willing to sacrifice  $C<sup>2</sup>$  continuity, we can get interpolation *and* local control.

Instead of finding the derivatives by solving a system of continuity equations, we'll just pick something arbitrary but local.

If we set each derivative to be a constant multiple of the vector between the previous and next controls, we get a **Catmull-Rom spline**.

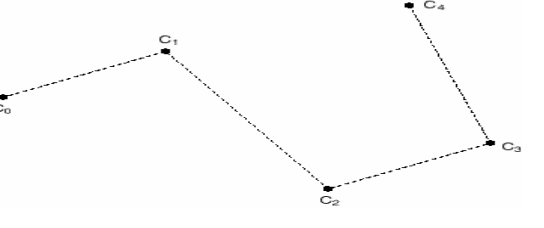

# **Catmull-Rom splines**

The math for Catmull-Rom splines is pretty simple:

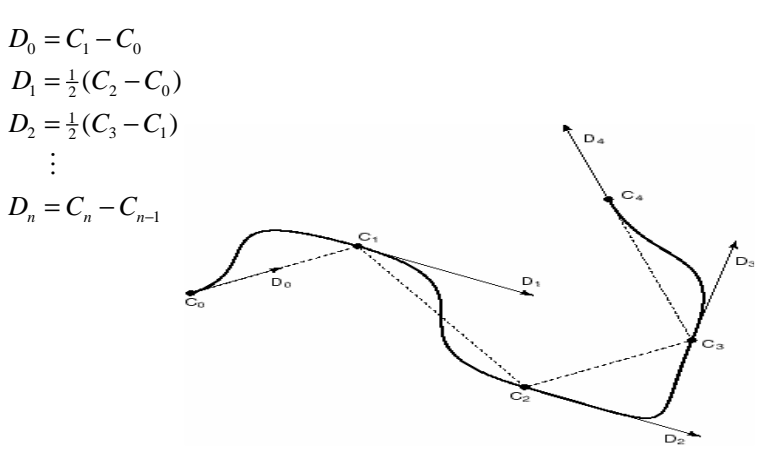

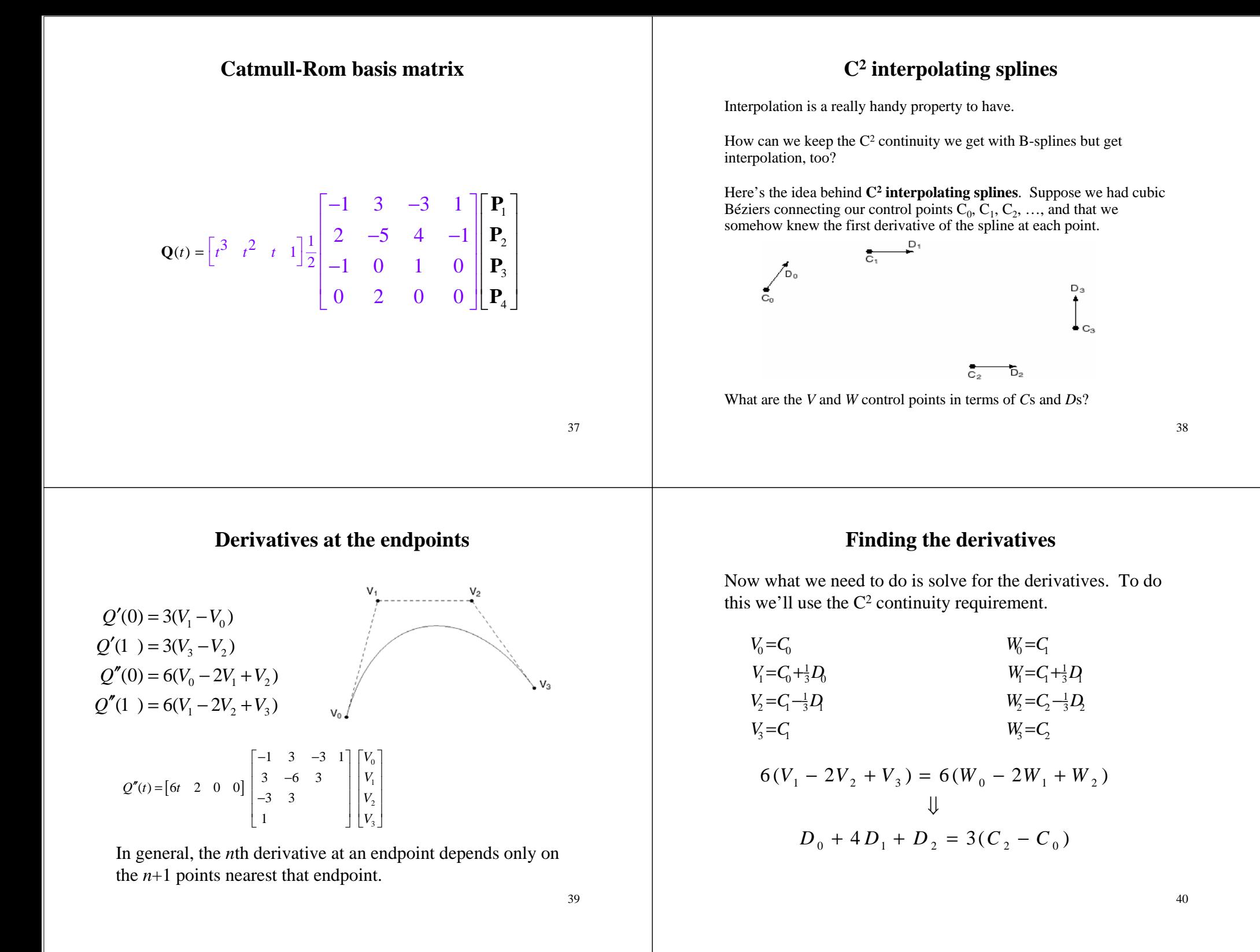

#### **Finding the derivatives, cont.**

Here's what we've got so far:

$$
D_0 + 4D_1 + D_2 = 3(C_2 - C_0)
$$
  
\n
$$
D_1 + 4D_2 + D_3 = 3(C_3 - C_1)
$$
  
\n
$$
\vdots
$$
  
\n
$$
D_{m-2} + 4D_{m-1} + D_m = 3(C_m - C_{m-2})
$$

How many equations is this?

How many unknowns are we solving for?

# **Solving for the derivatives**

Let's collect our  $m+1$  equations into a single linear system:

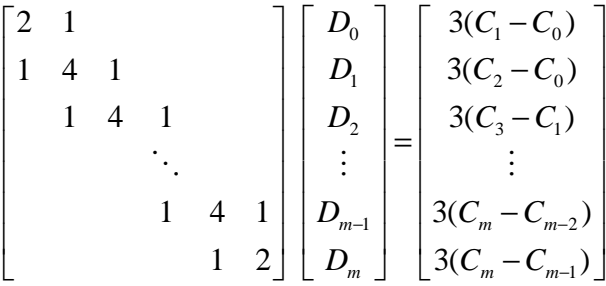

It's easier to solve than it looks.

We can use **forward elimination** to zero out everything below the diagonal, then **back substitution** to compute each *D* value.

#### **Not quite done yet**

We have two additional degrees of freedom, which we can nail down by imposing more conditions on the curve.

There are various ways to do this. We'll use the variant called **natural C2 interpolating splines**, which requires the second derivative to be zero at the endpoints.

This condition gives us the two additional equations we need. At the  $\emph{\emph{C}}_{0}$  endpoint, it is:

$$
6\,\left(\,V_{0}\,\,-\,\,2\,V_{1}\,\,+\,\,V_{2}\,\,\right)\,\,=\,\,0
$$

42

First, we eliminate the elements below the diagonal:

**Forward elimination**

$$
\begin{bmatrix} 2 & 1 \\ 1 & 4 & 1 \end{bmatrix} \begin{bmatrix} \mathbf{D}_o \\ \mathbf{D}_l \end{bmatrix} \begin{bmatrix} \mathbf{E}_o \\ \mathbf{E}_l \end{bmatrix}
$$

$$
\begin{bmatrix} 2 & 1 & & & & \\ 1 & 4 & 1 & & & \\ & 1 & 4 & 1 & & \\ & & \ddots & & & \\ & & & 1 & 4 & 1 \\ & & & & 1 & 2 \end{bmatrix} \begin{bmatrix} \mathbf{D}_o \\ \mathbf{D}_r \\ \mathbf{D}_z \\ \vdots \\ \mathbf{D}_{m-1} \\ \mathbf{D}_m \end{bmatrix} = \begin{bmatrix} \mathbf{E}_o \\ \mathbf{E}_r \\ \mathbf{E}_z \\ \vdots \\ \mathbf{E}_{m-1} \\ \mathbf{E}_m \end{bmatrix}
$$

$$
\begin{bmatrix} 2 & 1 & & & \\ 0 & 7/2 & 1 & & \\ & 1 & 4 & 1 & \\ & & \ddots & & \\ & & 1 & 4 & 1 \\ & & & 1 & 2 \end{bmatrix} \begin{bmatrix} \mathbf{D}_0 \\ \mathbf{D}_1 \\ \mathbf{D}_2 \\ \vdots \\ \mathbf{D}_{m-l} \\ \mathbf{D}_m \end{bmatrix} = \begin{bmatrix} \mathbf{F}_0 = \mathbf{E}_0 \\ \mathbf{F}_1 = \mathbf{E}_1 \cdot (1/2)\mathbf{E}_0 \\ \mathbf{E}_2 \\ \vdots \\ \mathbf{E}_{m-l} \\ \mathbf{E}_m \end{bmatrix}
$$

44

#### **Back subsitution**

The resulting matrix is **upper diagonal**:

$$
\begin{bmatrix}\n u_{11} & & \cdots & & u_{1m} \\
& & \ddots & & & \\
& & & \ddots & & \\
& & & & \ddots & \\
& & & & & \ddots\n\end{bmatrix}\n\begin{bmatrix}\n \mathbf{D}_{0} \\
\mathbf{D}_{1} \\
\mathbf{D}_{2} \\
\vdots \\
\mathbf{D}_{m-1} \\
\mathbf{D}_{m}\n\end{bmatrix}\n=\n\begin{bmatrix}\n \mathbf{F}_{0} \\
\mathbf{F}_{1} \\
\mathbf{F}_{2} \\
\vdots \\
\mathbf{F}_{m-1} \\
\mathbf{F}_{m}\n\end{bmatrix}
$$

We can now solve for the unknowns by back substitution:

$$
u_{mm}\mathbf{D}_{m} = \mathbf{F}_{m}
$$

$$
u_{m-lm-l}\mathbf{D}_{m-l} + u_{m-lm}\mathbf{D}_{m} = \mathbf{F}_{m-l}
$$

# **C2 interpolating spline**

Once we've solved for the real *Di*s, we can plug them in to find our Bézier control points and draw the final spline:

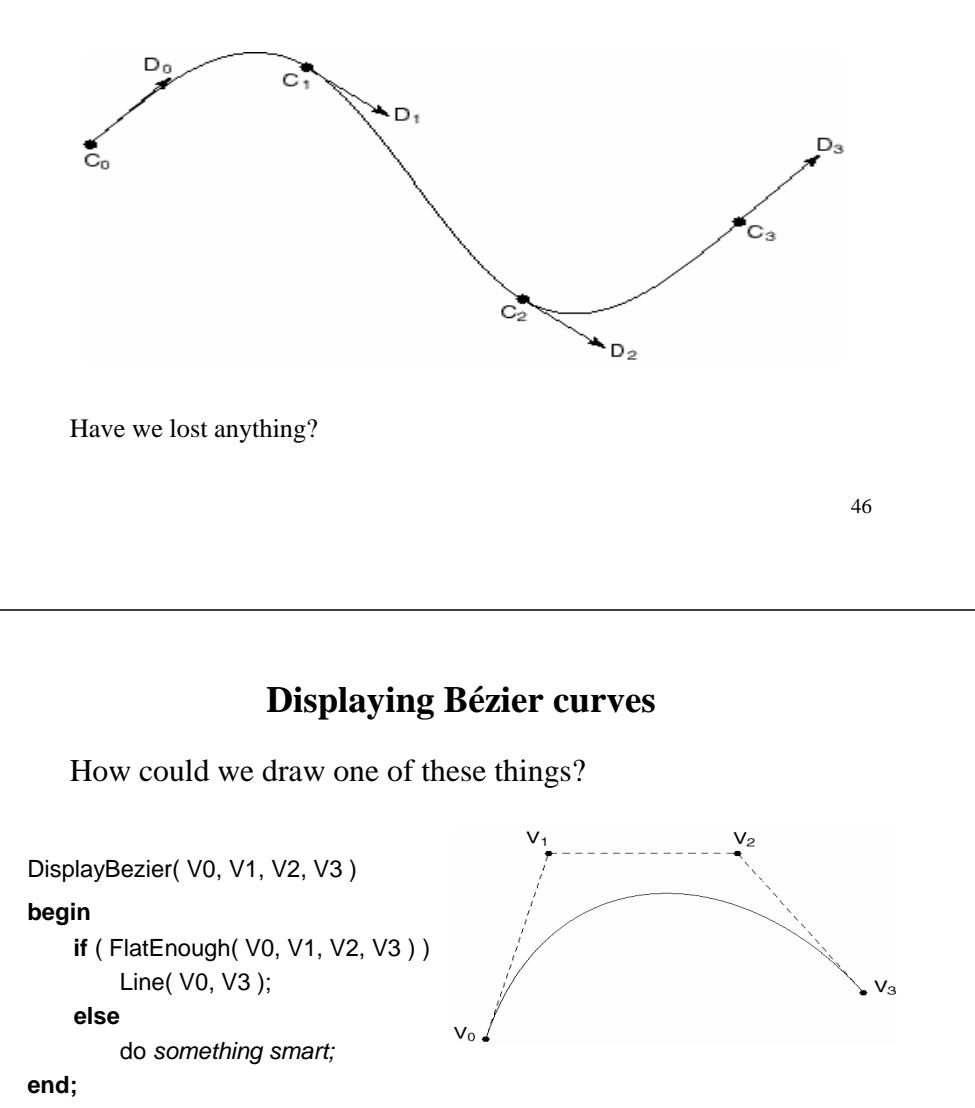

What if we want a closed curve, i.e., a loop?

With Catmull-Rom and B-spline curves, this is easy:

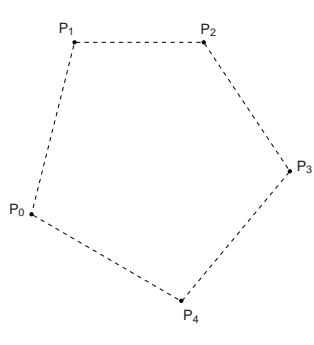

It would be nice if we had an *adaptive* algorithm, that would take into account flatness.

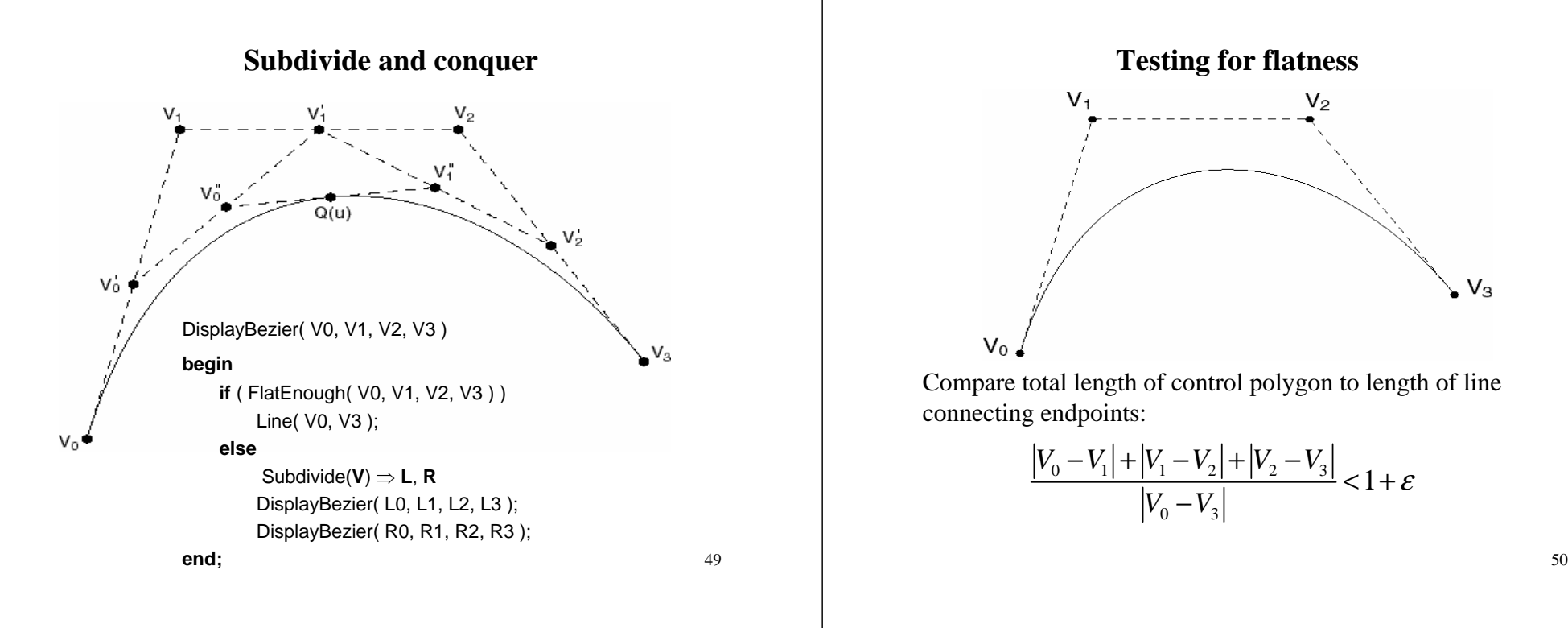

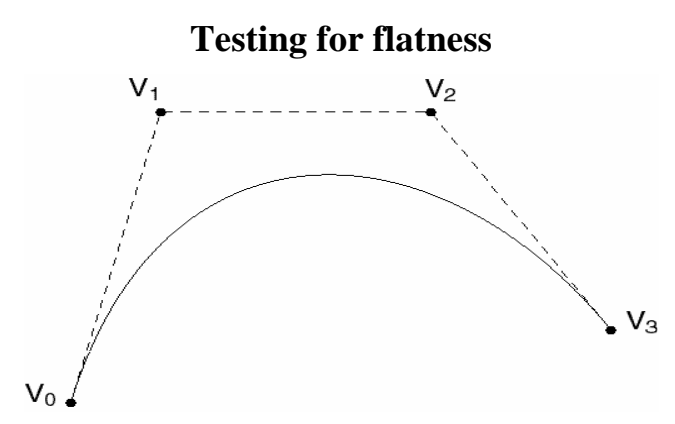

Compare total length of control polygon to length of line connecting endpoints:

$$
\frac{|V_0 - V_1| + |V_1 - V_2| + |V_2 - V_3|}{|V_0 - V_3|} < 1 + \varepsilon
$$

# **Curves in Animator Project**

One of the requirements is to implement "wrapping" so that the animation restarts smoothly when looping back to the beginning.

This is a lot like making a closed curve: the calculations for the θ  coordinate are exactly the same.

The *t*-coordinate is a little trickier: you need to create "phantom" *<sup>t</sup>*-coordinates before and after the first and last coordinates. $\frac{51}{2}$  51

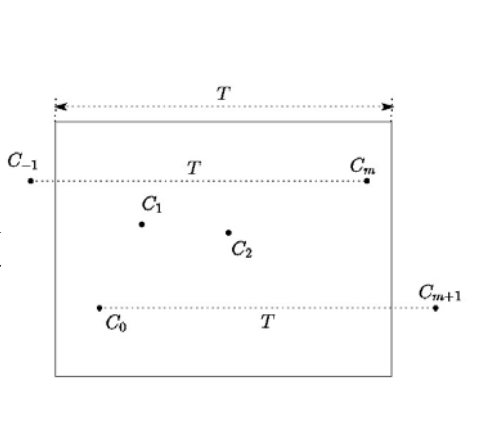

# **Curves in Animator Project**

In the animator project, you will draw a curve on the screen:

**Q**( $u$ ) = ( $x(u)$ ,  $y(u)$ )

You will actually treat this curve as:

 $\theta(u) = y(u)$ t(u)= **x**(u)

Where  $\theta$  is a variable you want to animate. We can think of the result as a function:

 $\theta(t)$ 

You have to apply some constraints to make sure that  $\theta(t)$  actually is a *function*.

## **Summary**

- •Enforcing constraints on cubic functions
- •The meaning of basis matrix and geometry vector
- •General procedure for computing the basis matrix
- •Properties of Hermite and Bézier splines
- •The meaning of blending functions
- •Enforcing continuity across multiple curve segments
- •How to display Bézier curves with line segments.
- $\bullet$ Meanings of  $C^k$  continuities.
- •Geometric conditions for continuity of cubic splines.
- •Properties of C2 interpolating splines, B-splines, and Catmull-Rom splines.